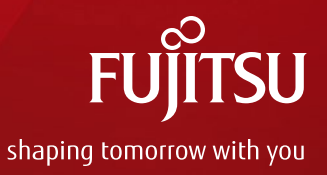

## OpenDaylightを用いた グループベースドポリシーによる 仮想ネットワークの制御

## 2015年11月9日

#### 株式会社富士通研究所 李 忠翰 (lee.chunghan@jp.fujitsu.com) 中川 幸洋 (yukihiron@jp.fujitsu.com)

アジェンダ

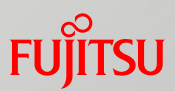

## ■はじめに ■GBP/OpFlexの紹介 ■OpenDaylightのGBP projectの紹介 ■GBPを用いた仮想ネットワーク制御例 ■仮想ネットワーク構築 ■トラヒックのQoS制御

## はじめに

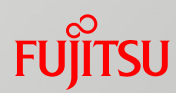

■OpenDaylightでGroup based Policy(GBP)を用いて 仮想・物理ネットワーク機器を同時に制御してコン テナの仮想ネットワーク設定とトラヒックのQoS制 御を行うデモを紹介します

■コンテナとOpenDayligh(ODL)でYang/MD-SALの アプリを開発する人や理解を高めたい人に参考に なるかと思います

■注) LithiumではAD-SALがなくなり、MD-SALのみになりました MD-SAL: Model Driven Service Abstraction Layer **MAD-SAL: API Driven Service Abstraction Layer** 

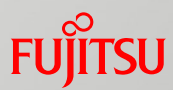

# GBP/OpFlexの紹介

## Group based Policy (GBP)

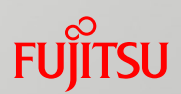

#### Group based Policy (GBP)

■ Endpoint(EP)をグループ化し、Endpoint Group(EPG)間の接続性を 記述したPolicyでネットワークを抽象化

#### ■ GBPで使用される用語

**Policy rule** 

■Action : EPGのtrafficに対して何かの作業(QoSなど)を実施

■Classifier: EPGのtrafficに対してdirection/matchingなどを実施

■ Policy(Contract): Policy ruleの集合 (ODLではRESTconfで記述)

#### ■ EPG:web-serverとEPG:web-client間のPolicy例

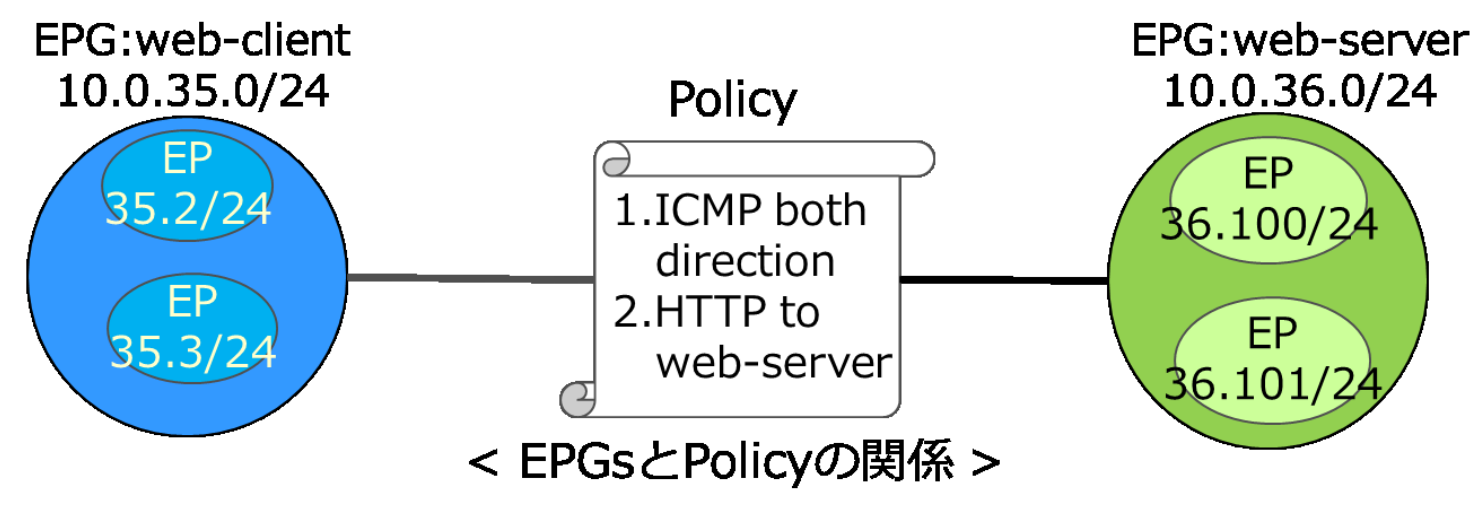

### OpenDaylight, GBP, and OpFlex

#### ■ODLにおけるGBPの実装

RESTconf: Northbound protocol

- Data Store : RESTconfからのデータを保存 (Yangで記述)
- **Renderer Framework**

■Ofoverlay, opflex rendererが存在

■ OpenFlow, OpFlex, …, 3rd party : Southbound protocol

■ OpFlexの特徴

■ OpenFlowはFlowという具体的なものを 制御するが、OpFlexは抽象度が 高いPolicyに基づいて制御する

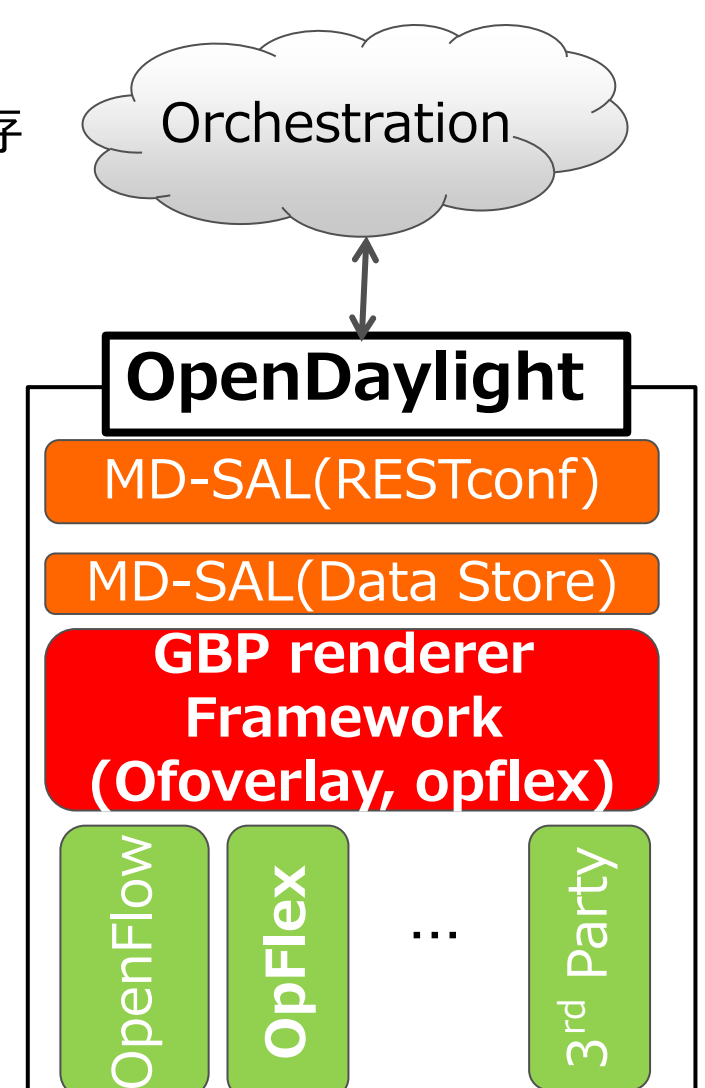

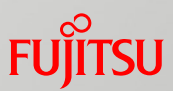

## **OpFlex**システム

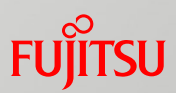

#### ■ OpFlexシステムアーキテクチャー

■ Policy Repository (PR): ポリシーを一元管理するコンポーネント

- Endpoint Repository (EPR):エンドポイントを格納するコンポーネント
- Observer: システムのモニタリングを行うサブシステム
- Policy Agent: ポリシーを機器に適用するコンポーネント 「Policy Element (PE)とも呼ばれる」

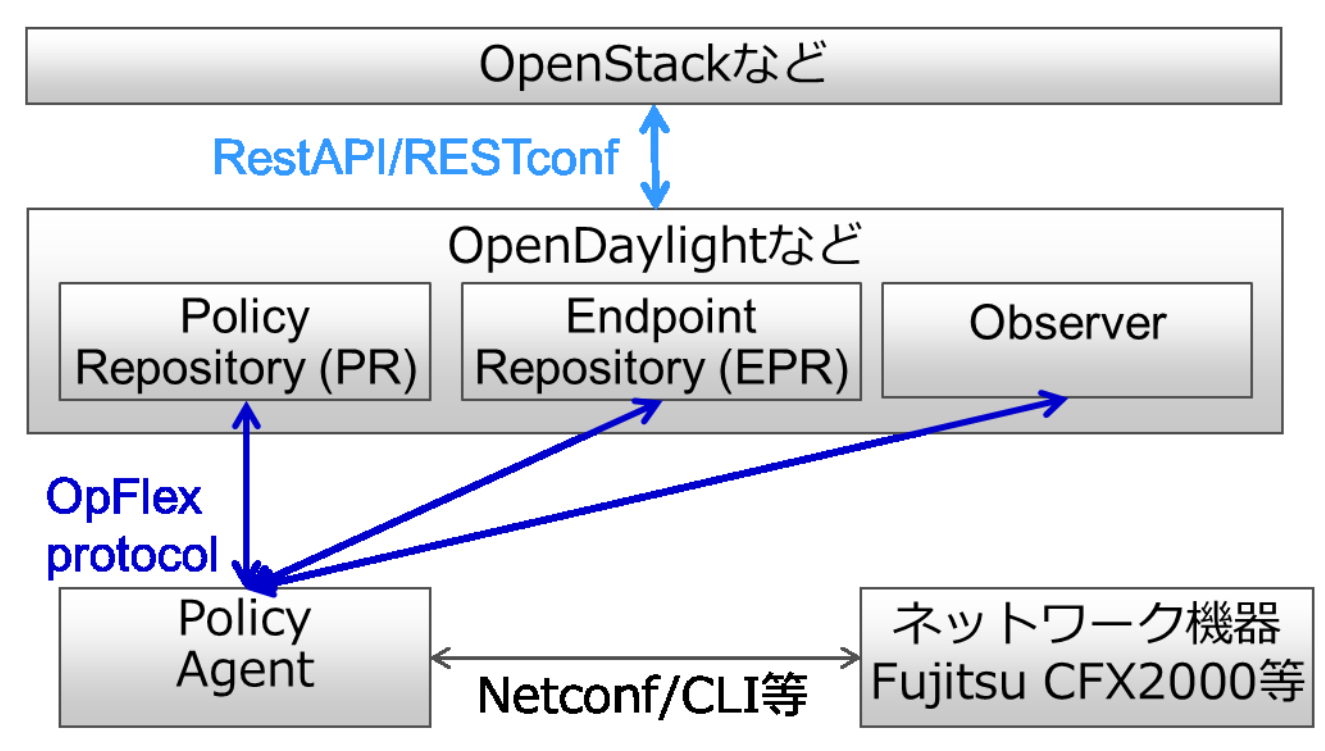

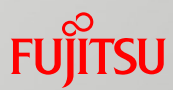

# GBP projectのRenderer紹介

## GBP renderers

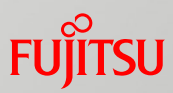

#### ■ GBP rendererの紹介

■基本的には同じ形式のRESTconf messageを使用してユーザとODL間 でやり取りを実施し、Southbound protocol (OVSDB, OpenFlow or OpFlex)に変換してネットワーク機器の制御を行う

■ [https://wiki.opendaylight.org/view/Group\\_Policy:Main](https://wiki.opendaylight.org/view/Group_Policy:Main)

■ <https://github.com/opendaylight/groupbasedpolicy>

■ 主なGBP rendererの特徴

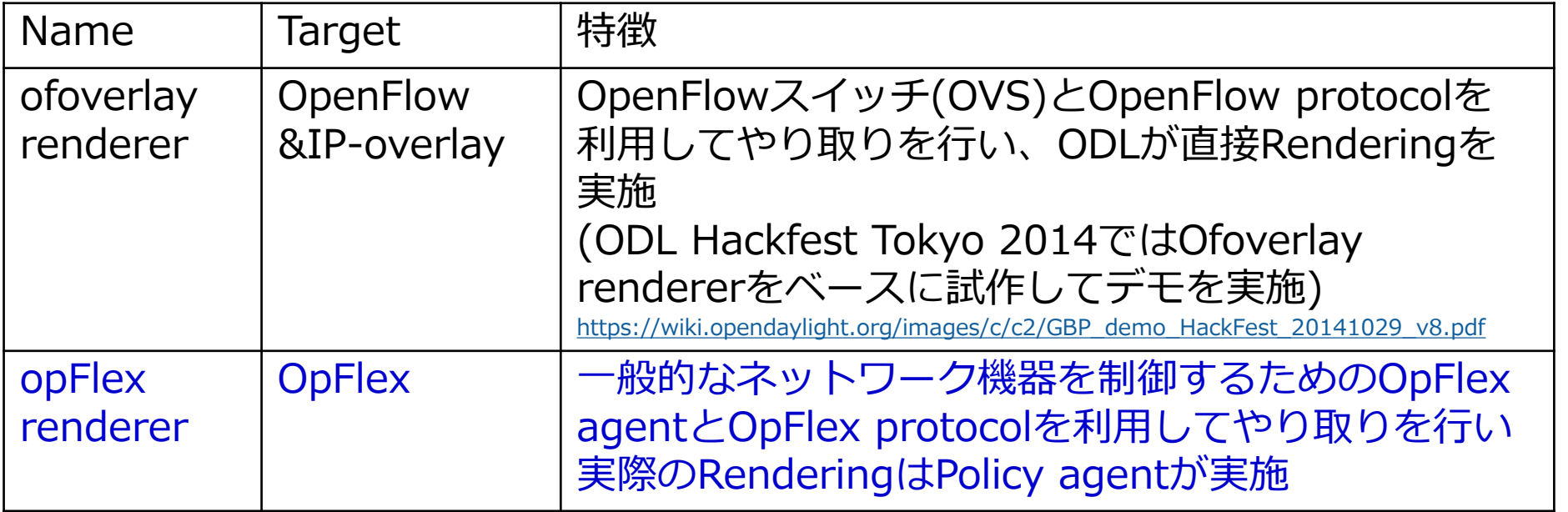

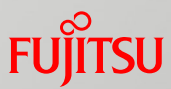

# GBPを用いたコンテナの仮想 ネットワーク構築の実行例

## コンテナとDocker

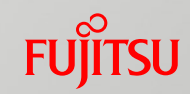

- Linuxのコンテナ(LXC)の特徴 ■VMより軽くて、起動&停止が容易
- 最近、話題のDockerとは?
	- ■柔軟に複数のコンテナ構築を実現可能したツール
	- ■単一OSで簡単に複数のコンテナを起動&停止することが可能
	- ■しかし、コンテナ間のネットワークはNATになっており、お客様ごとに ネットワークが分離されてあるDCNなどで使用することは困難

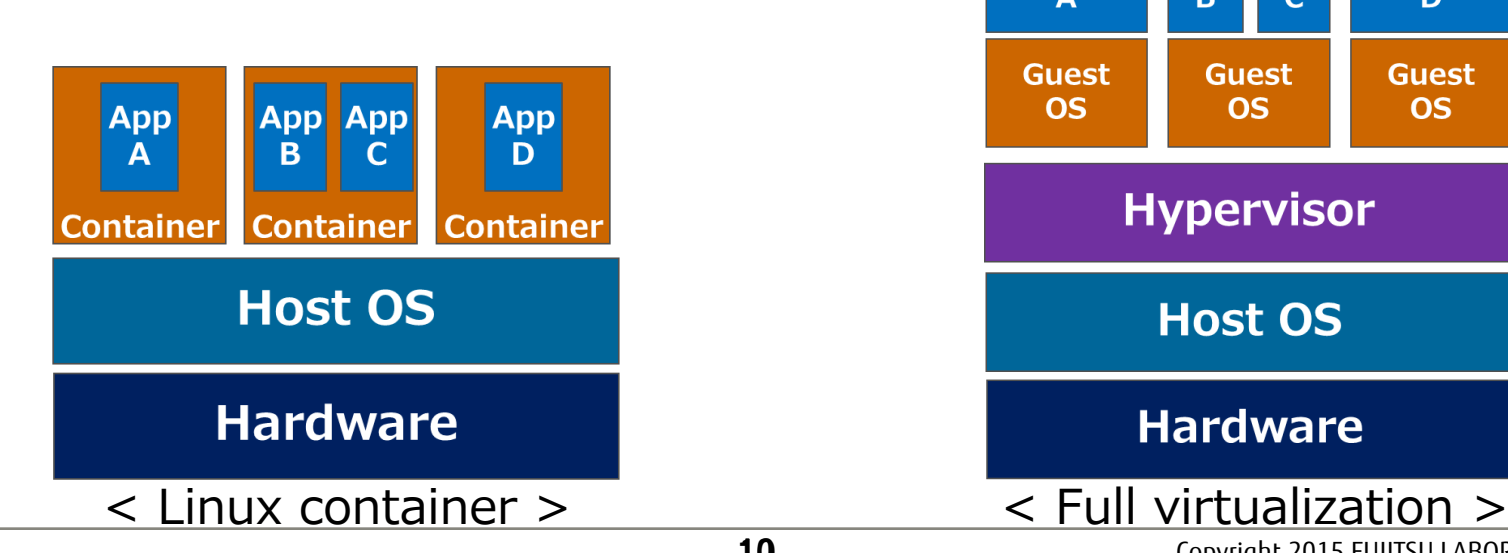

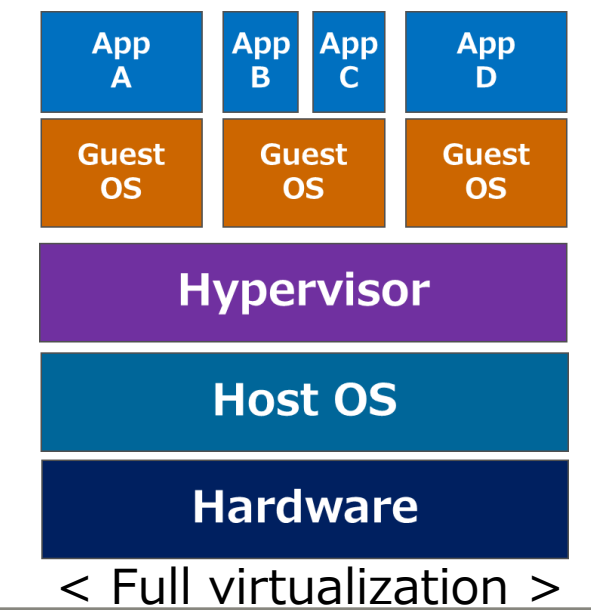

## デモ概要

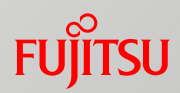

#### ■ねらい

■OpenDaylightを用いて物理・仮想スイッチを制御して数百 ミリ秒で立ち上がるコンテナに合わせてテナント毎の仮想 ネットワーク(VLAN)を構築可能なことを示す

#### 実現方法

- ■テナントをEPGとして扱い、EPGとPolicyを作成して RESTconfを利用して設定
- ■テナントの仮想ネットワークをRenderingして物理ネットワ ークのVLANを設定
	- ■Endpoint(コンテナ)登録時、VLANを決定
	- ■ポリシーに基づいてテナントごとに仮想ネットワーク(VLAN情報)を 仮想スイッチ(OVS)と物理スイッチ(Fujitsu CFX2000)を事前配布
	- ■<u>コンテナが起動</u>したら、合わせて<u>仮想ネットワークを構</u>築
	- ■コンテナが停止したら、合わせて仮想ネットワークも削除

## ODLを中心にした仮想ネット構築の手順

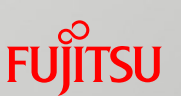

#### ■ODLを中心にした全体の動作手順

- 1. UserはEPG[VLAN ID](テナント情報)/Policy[通信可能]を登録するため にRESTconf Message(Northbound)を作成し、ODLに送信
- ODLのMD-SAL(RESTconf)はMessageを解釈して、Data Storeに保存
- 3. ODLのOpFlex rendererはData StoreからEPG[VLAN ID]/Policy [通信可能]の情報を取り出してOpflex messageを作成
- 4. ODLのOpFlex rendererはOpFlex protocol(Southbound)を利用して EPGに関連するPolicy agentにEPG情報とPolicyを送信

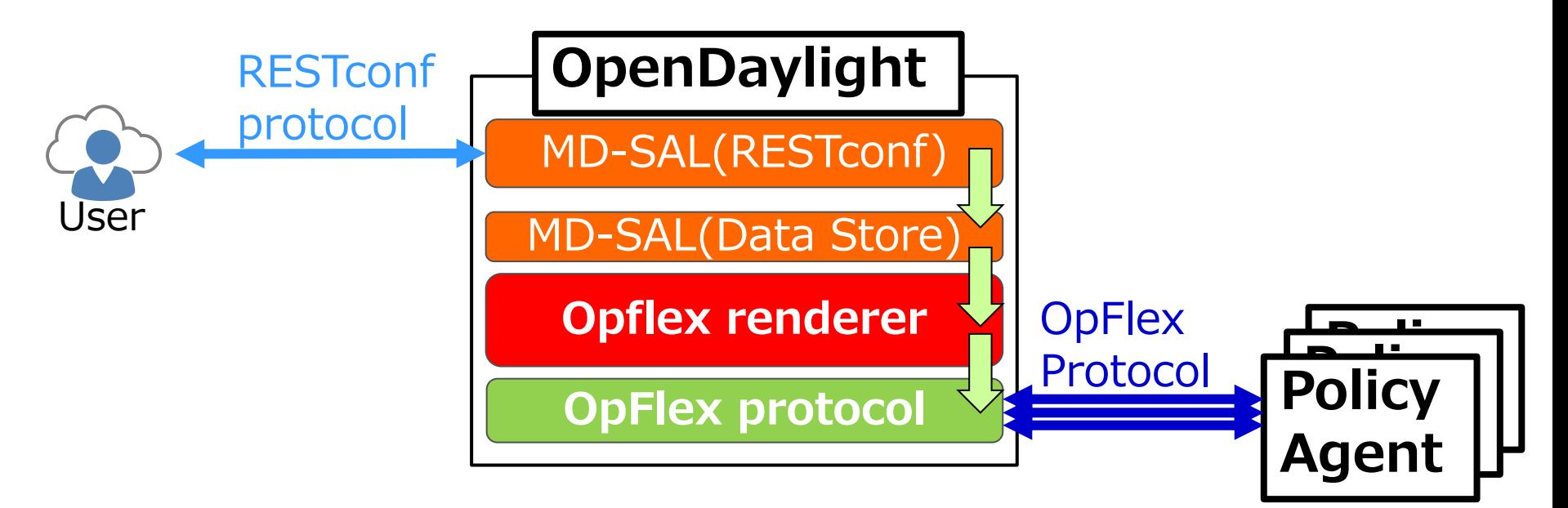

## OpFlexを基にした仮想ネットワーク構築

#### 仮想ネットワーク構築の手順

- 1. 10個のコンテナをClient EPG(C-EPG)、それに対応する1個のコンテナを Server EPG(S-EPG)として構成し、Policy(通信可能)をODLで設定
- 2. 仮想ネットを構築するために、Policy agentでは仮想・物理スイッチに 対して各EPGが持つ仮想ネットのVLAN IDなどを事前配布
- 3. C-EPGを起動後、コンテナをNATから分離し、arpingを物理スイッチに伝送
- 4. 物理スイッチではarpingを受信後コンテナを起動検知して動的にVLANを構築
- 5. 物理スイッチは死活監視を実施して所定時間通信後、コンテナが停止されたら、 VI AN右動的に削除

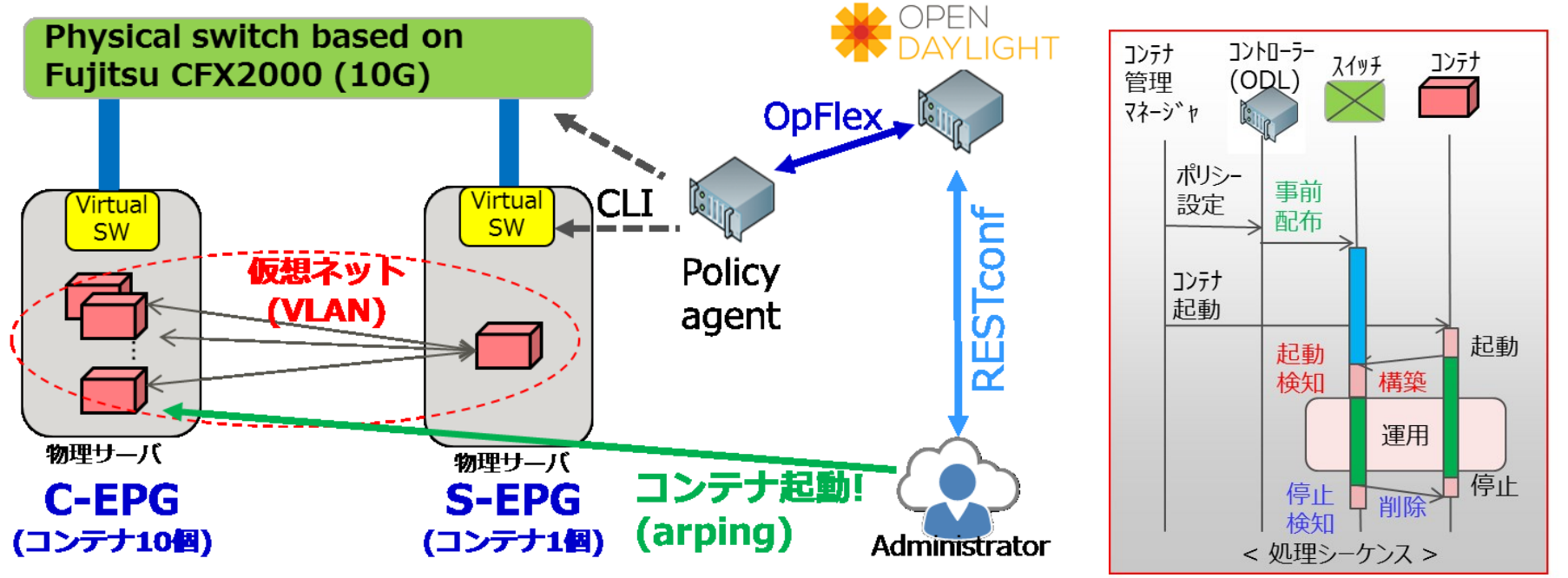

仮想ネットワークのデモ

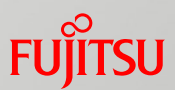

#### ■デモの構成

- ■仮想ネットは11個のコンテナ(1 server, 10 clients)として構成して おり、6つの仮想ネットを準備
- 各Demo screenは1つの仮想ネットのスループットを示す
- Client側では、60個(6つの仮想ネット)のコンテナを同時に起動
- ■コンテナの起動後、仮想ネットが構築され10秒間通信を実施後停止

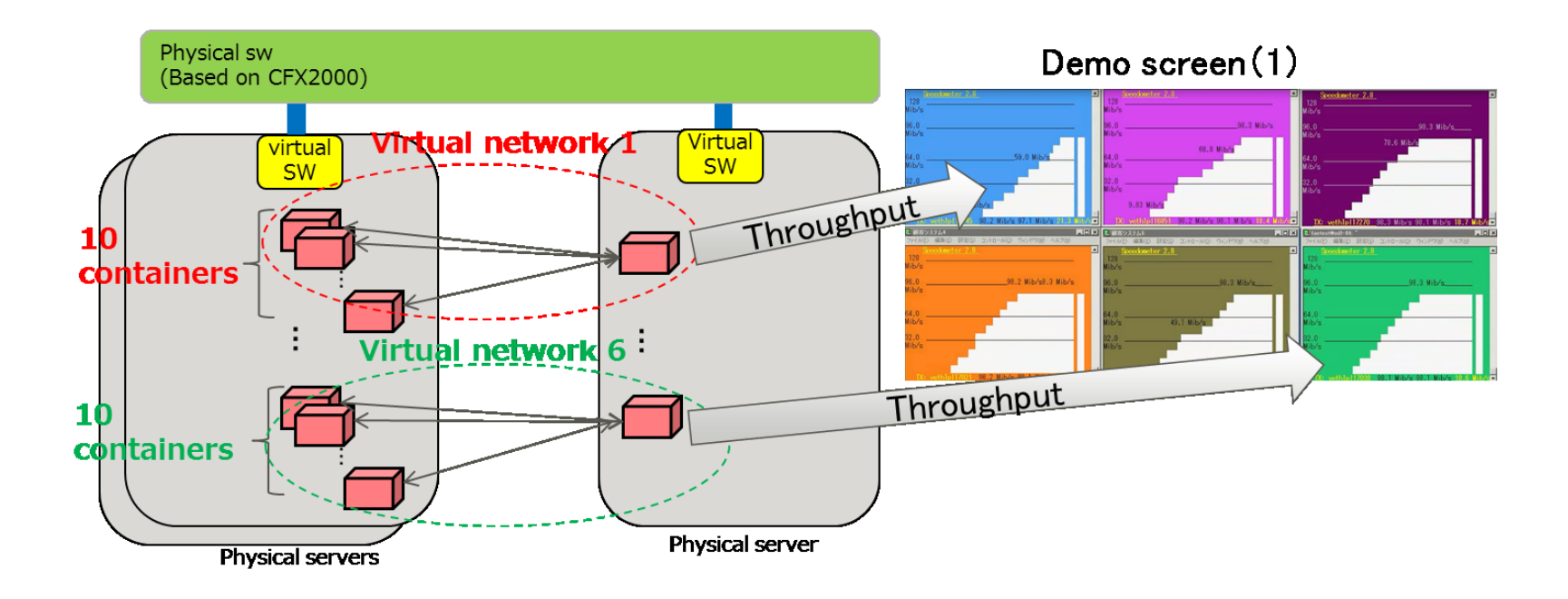

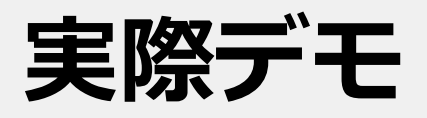

**Throughput (#of Running Containers)**

Throughput<br>(#of Running Containers)

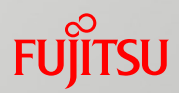

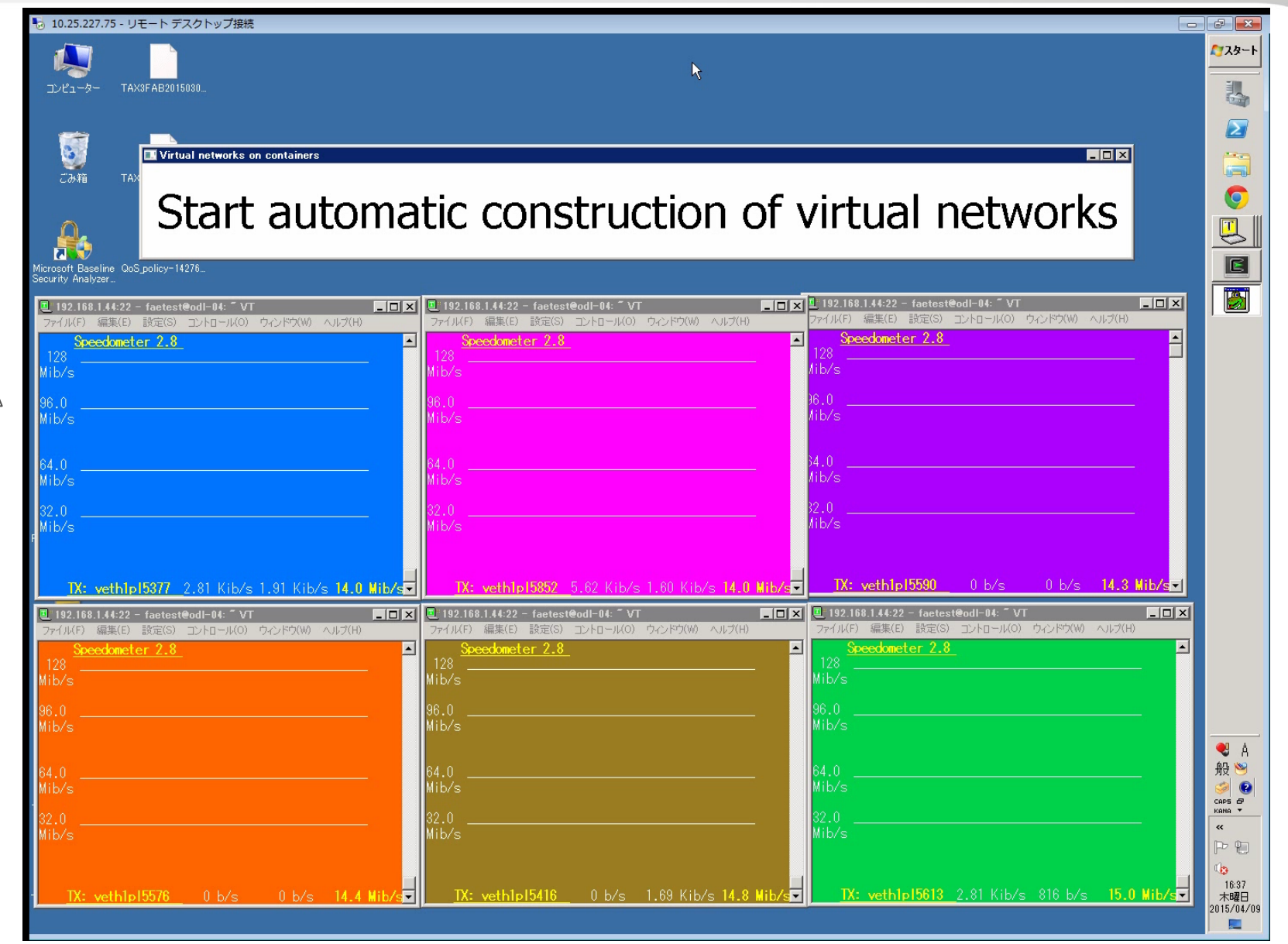

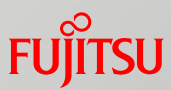

# GBPを用いたトラヒックの QoS制御の実行例

データセンターのトラヒックの特徴

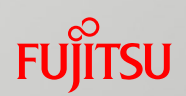

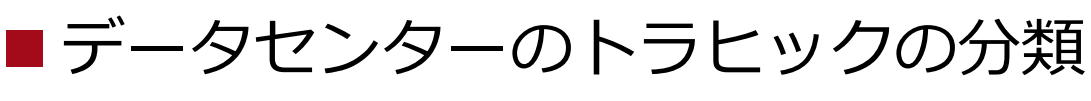

■大容量のデータ通信

■Elephant : スループットが重要

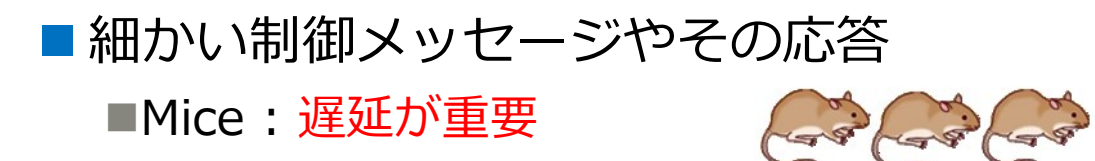

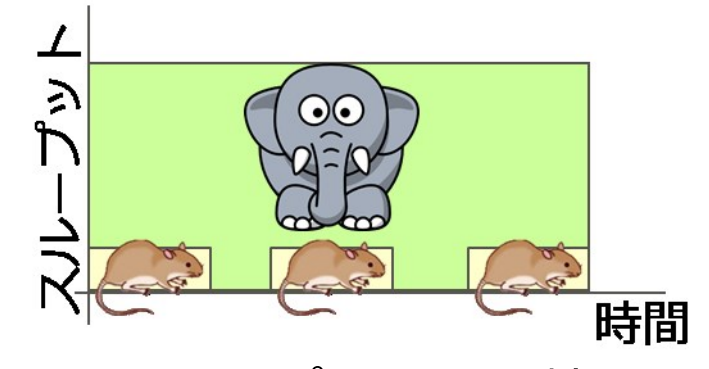

<スループットの比較>

■データセンターのトラヒックの構成1)

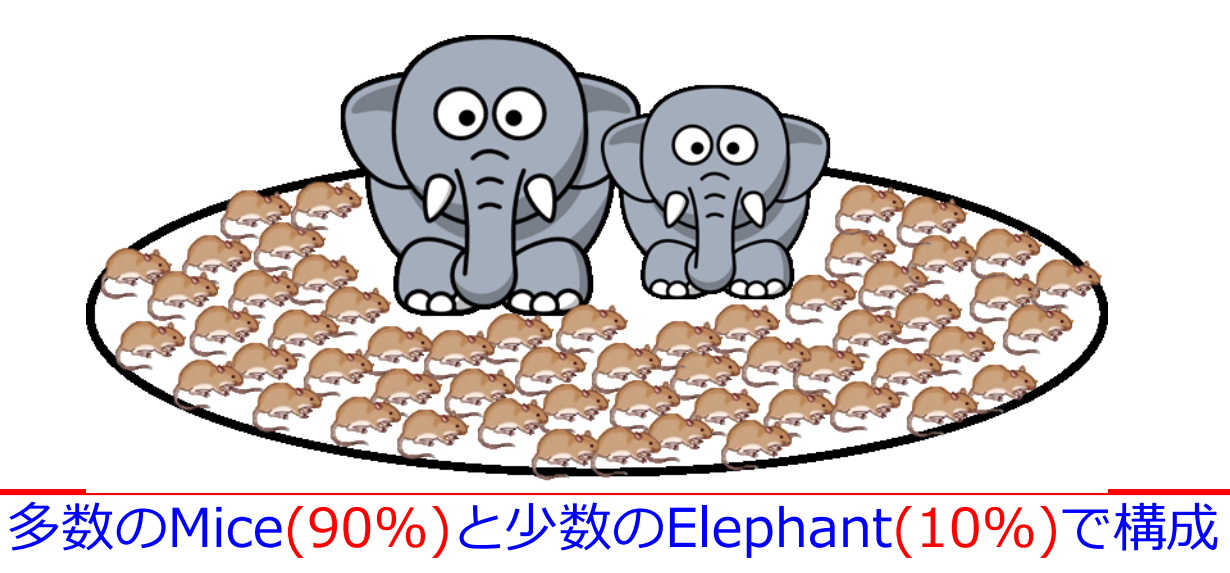

 $\odot$   $\odot$ 

1) The Nature of Data Center traffic: Measurements & Analysis, In IMC, 2009

## デモ概要

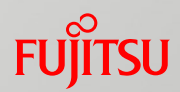

#### ■ねらい

■OpenDaylightを用いて物理·仮想スイッチを制御して 仮想ネットワーク(VLAN)でTarget flowを優先制御が 可能なことを示す

#### 実現方法

- ■Target flowを優先制御するために、EPGとPolicyを 作成してRESTconfを利用して設定
- ■Renderingする対象としてVLANによる仮想ネットワーク
	- Endpoint登録時、VLANを決定
	- ■ポリシーに基づいて特定のVLANのCoSを設定するように 仮想スイッチ(OVS)を設定
	- ポリシーのActionを利用してQoSをHighで設定してCoSに 基づいて物理スイッチでキューを分ける

## ODLを中心にした優先制御の手順

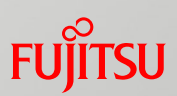

#### ■ODLを中心にした全体の動作手順

- 1. UserはEPG[VLAN ID]/Policy[優先制御]を登録するために、 RESTconf Message(Northbound)を作成し、ODLに送信
- 2. ODLのMD-SAL(RESTconf)はMessageを解釈して、Data Storeに保存
- 3. ODLのOpFlex rendererはData StoreからEPG[VLAN ID]/Policy [優先制御]の情報を取り出してOpflex messageを作成
- 4. ODLのOpFlex rendererはOpFlex protocol(Southbound)を利用して EPGに関連するPolicy agentにPolicy[優先制御]を送信

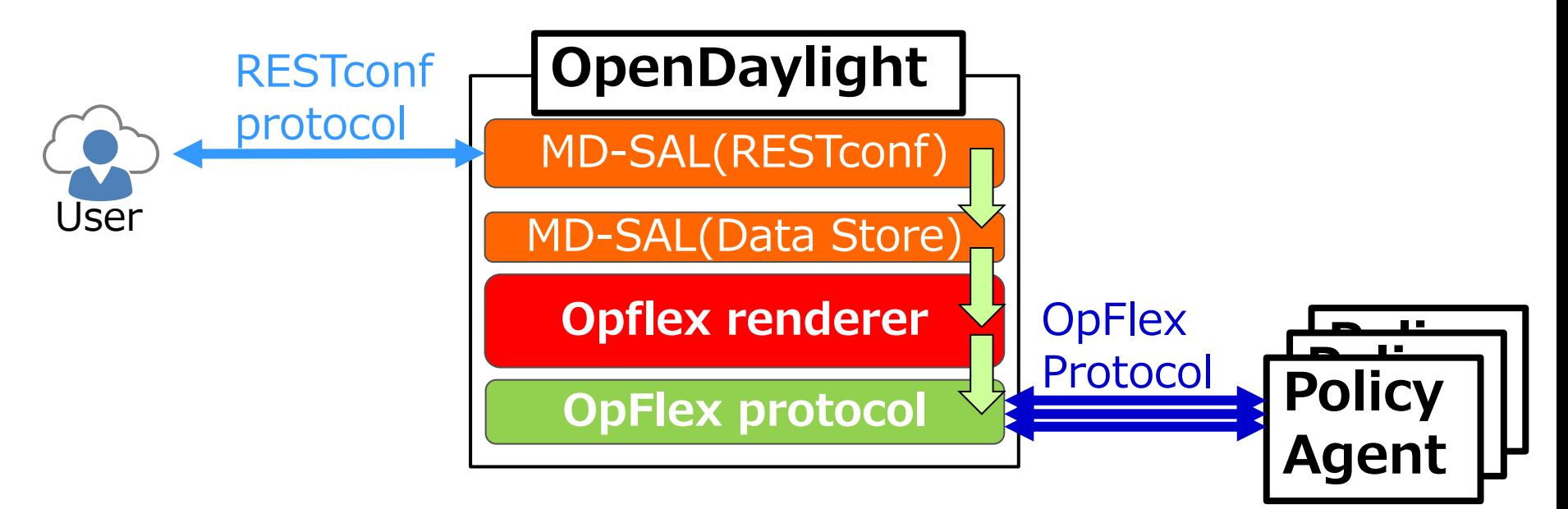

## OpFlexを基にしたFlowの優先制御

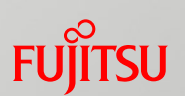

#### ■優先制御の手順

- 1. iperf clientのEPG(EPG3)にCoS=2/VLAN(202)を割り当て EPG3から待ち受けサーバに(iperf server)のEPG(EPG4)にデータを伝送
- 2. Background trafficとして毎秒ごとに100個のMice flows(756KB)が 待ち受けサーバに伝送され、Target flowに対して輻輳を再現
- 3. EPG3に対して優先制御のPolicyが設定され、Target flowに対しては 仮想・物理スイッチが連携して輻輳時にキューを分ける優先制御を実施

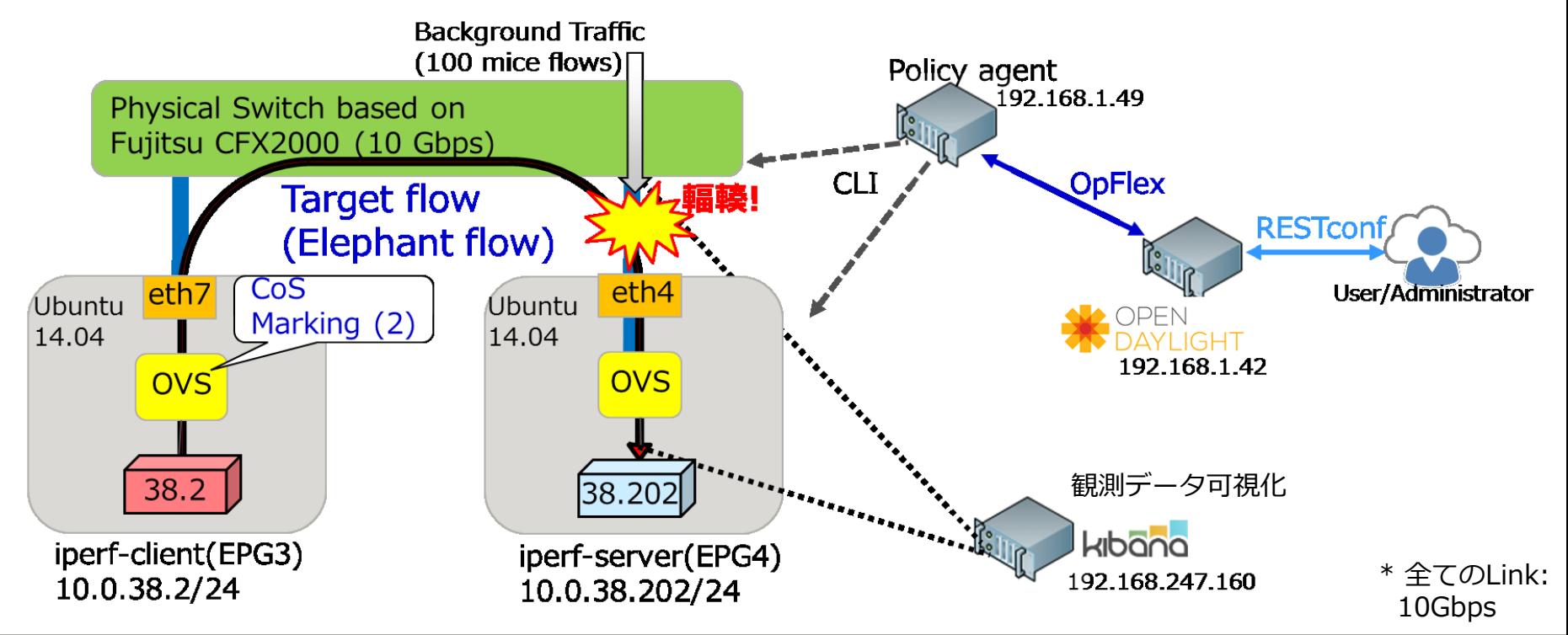

## 実際デモ

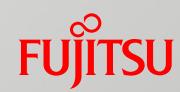

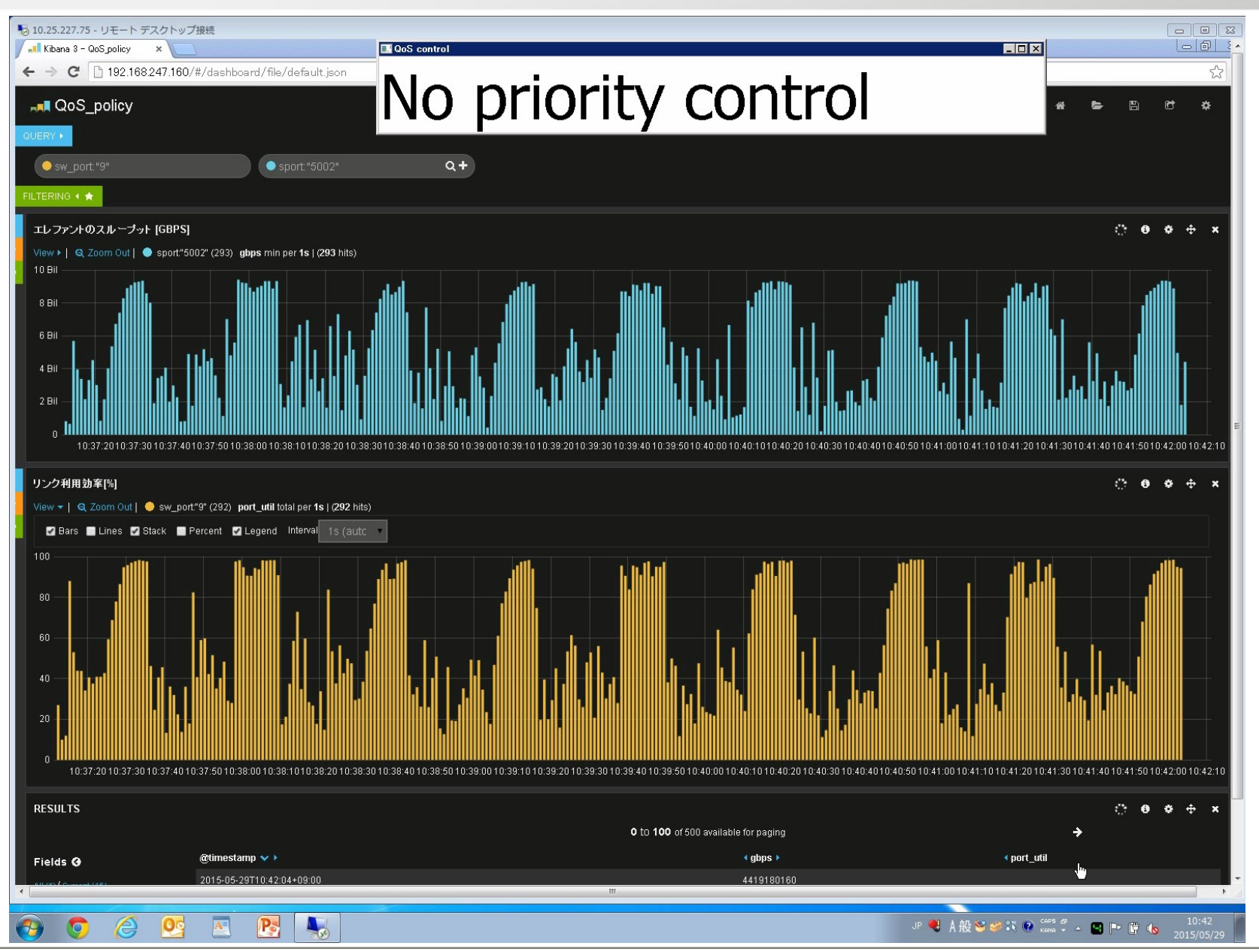

#### 21 Copyright 2015 FUJITSU LABORATORIES LIMITED

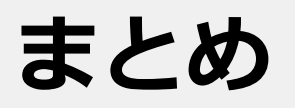

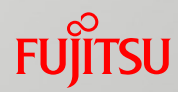

■OpenDaylightを用いて仮想&物理スイッチを同時に 制御して、コンテナ起動・停止に合わせて動的に 仮想ネットワークを生成・削除するデモを実施

#### ■OpenDaylightを用いて仮想&物理スイッチを同時に 制御して、トラフィックのQoS制御するデモを実施

# FUJITSU

shaping tomorrow with you